**Stage Options** 

### Here you can setup the stages in your game. *Coming soon: Interactables*

#### Training Room (Prefab) Name: Prefab Loading Method: Stage Prefab: 🗊 TrainingRoom DST-FlyingCobra Music File: Radius: Ground Friction: 100 Position: X 0 Y 0 Z 0 🚺 Training Room

# Loading Method (PRO/Source)

### Stage Prefab

- **Legacy:** Loads the prefab along with the game.
- Resources Folder: Loads the prefab files from the Resources folder. If this option is selected you need to write the path of the file into the fields that will appear under the stage options below.

Example: Type in Stages\Stage if the file is located under

.Resources\Stages\Stage.prefab. The Resources Folder can be placed anywhere in your project (there is one located under .UFE\)

• Scene File: Loads a scene. Useful when you need custom lighting. If this option is selected you need to write the path of the file into the fields that will appear under the stage options below. Example:

Assets/UFE/Demos/Shared Assets/Stages/TrainingRoom2D/TrainingRoom.unity

## **Stage Info**

**Stage Prefab (Legacy):** A prefab containing your stage model.

**Stage/Music Resource Path:** Write the path of the file beginning from the Resources folder.

Stage Name: The name of this stage.

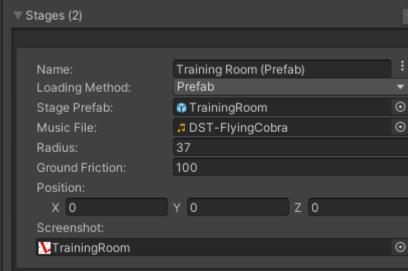

**Music:** A song that will be played during the game when this stage is selected.

Left Boundary: How far to the left the characters can walk to.

**Right Boundary:** How far to the right the characters can walk to.

Ground Friction: How "slippery" the ground is. The smaller the value, the more slippery it is.

**Position:** The position of the ground.

**Screenshot:** A screenshot of this stage.

### **Video Tutorial**

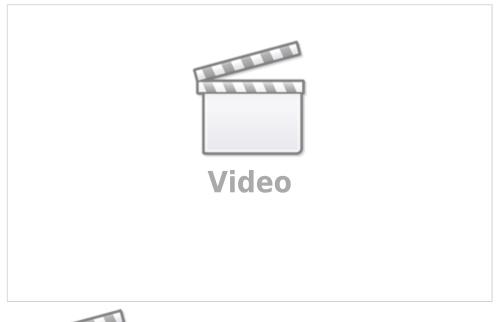

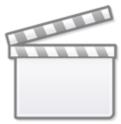

Video

Code access:

UFE.config.selectedStage

UFE.config.stages

http://ufe3d.com/

Universal Fighting Engine - http://ufe3d.com/

### Code example:

Camera.main.audio.clip = UFE.config.selectedStage.music;

### < Back to Global Editor

From: http://ufe3d.com/ - Universal Fighting Engine

Permanent link: http://ufe3d.com/doku.php/global:stages

Last update: 2022/12/24 23:43

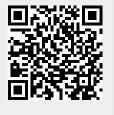